# Autorreferência e recursividade

Parte II

Programação Funcional Marco A L Barbosa malbarbo.pro.br

Departamento de Informática Universidade Estadual de Maringá

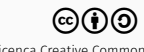

Números Naturais

Um número natural é atômico ou composto?

- Atômico quando usado em operações aritméticas, comparações, etc
- Composto quando uma iteração precisa ser feita baseado no valor do número

Se um número natural pode ser visto como dado composto

- Quais são as partes que compõe o número?
- Como (de)compor um número?

Um número Natural é

- 0; ou
- (add1 n) onde *n* é um número Natural

Baseado nesta definição, criamos um modelo para funções com números naturais.

```
(define (fn-para-natural n)
 (cond
   [(zero? n) ...][else
     (... n
           (fn-para-natural (sub1 n)))]))
```
### Definição

;; as funções add1, sub1 e zero? são pré-definidas

```
;; compõe um novo natural a partir de um existente
;; semelhante ao cons
> (add1 8)
9
;; decompõe um natural
;; semelhante a rest
> (sub1 8)
7
;; verifica se um natural é 0
;; semelhante ao empty?
> (zero? 8)
#f
> (zero? \theta)
```
#### #t

Dado um número natural *n*, defina uma função que some os números naturais menores ou iguais a *n*.

### Especificação

```
;; Natural -> Natural
;; Soma todos os números naturais de 0 até n
(examples
(check-equal? (soma-nat 0) 0)
(check-equal? (soma-nat 1) 1) ; (+ 1 0)(check-equal? (soma-nat 2) 3) ; (+ 2 1 0)(check-equal? (soma-nat 3) 6)) ; (+ 3 2 1 0)
(define (soma-nat n) 0)
```
Implementação: a partir do modelo.

```
;; Natural -> Natural
;; Soma todos os números naturais de 0 até n
(examples
(check-equal? (soma-nat 0) 0)
(check-equal? (soma-nat 1) 1) ; (+ 1 0)(check-equal? (soma-nat 2) 3) ; (+ 2 1 0)(check-equal? (soma-nat 3) 6)) ; (+ 3 2 1 0)
(define (soma-nat n)
 (cond
   [(zero? n) ...][else
     (... n
           (soma-nat (sub1 n)))]))
```
Implementação: o caso base.

```
;; Natural -> Natural
;; Soma todos os números naturais de 0 até n
(examples
(check-equal? (soma-nat 0) 0)
(check-equal? (soma-nat 1) 1) ; (+ 1 0)(check-equal? (soma-nat 2) 3) ; (+ 2 1 0)(check-equal? (soma-nat 3) 6)) ; (+ 3 2 1 0)
(define (soma-nat n)
 (cond
   [(zero? n) 0][else
     (... n
           (soma-nat (sub1 n)))]))
```
Implementação: o outro caso.

```
;; Natural -> Natural
;; Soma todos os números naturais de 0 até n
(examples
(check-equal? (soma-nat 0) 0)
(check-equal? (soma-nat 1) 1) ; (+ 1 0)(check-equal? (soma-nat 2) 3) ; (+ 2 1 0)(check-equal? (soma-nat 3) 6)) ; (+ 3 2 1 0)
(define (soma-nat n)
 (cond
   [(zero? n) 0][else
     (+ n)(soma-nat(sub1 n))))
```
Dado um número natural *n*, defina uma função que devolva (list 1 2 ... n-1 n).

### Especificação

```
;; Natural -> ListaDeNúmeros
;; Cria uma lista com os valores 1 2 ... n-1 n
(examples
 (check-equal? (lista-num 0) empty)
 (check-equal? (lista-num 1) (cons 1 empty))
 (check-equal? (lista-num 2) (cons 1 (cons 2 empty)))(check-equal? (lista-num 3) (cons 1 (cons 2 (cons 3 empty))))(define (lista-num n) empty)
```
Implementação: modelo.

```
;; Natural -> ListaDeNúmeros
;; Cria uma lista com os valores 1 2 ... n-1 n
(examples
 (check-equal? (lista-num 0) empty)
 (check-equal? (lista-num 1) (cons 1 empty))
 (check-equal? (lista-num 2) (cons 1 (cons 2 empty)))(check-equal? (lista-num 3) (cons 1 (cons 2 (cons 3 empty))))(define (lista-num n)
 (cond
   [(zero? n) ...][else
     (... n
           (lista-num (sub1 n))))
```
Implementação: caso base.

```
;; Natural -> ListaDeNúmeros
;; Cria uma lista com os valores 1 2 ... n-1 n
(examples
 (check-equal? (lista-num 0) empty)
 (check-equal? (lista-num 1) (cons 1 empty))
 (check-equal? (lista-num 2) (cons 1 (cons 2 empty)))(check-equal? (lista-num 3) (cons 1 (cons 2 (cons 3 empty))))(define (lista-num n)
 (cond
   [(zero? n) empty]
    [else
     (... n
           (lista-num (sub1 n))))
```
Implementação: o outro caso.

```
;; Natural -> ListaDeNúmeros
;; Cria uma lista com os valores 1 2 ... n-1 n
(examples
 (check-equal? (lista-num 0) empty)
 (check-equal? (lista-num 1) (cons 1 empty))
 (check-equal? (lista-num 2) (cons 1 (cons 2 empty)))(check-equal? (lista-num 3) (cons 1 (cons 2 (cons 3 empty))))(define (lista-num n)
 (cond
    [(zero? n) empty]
    [else
      (cons-fim n
                (lista-num (sub1 n))))
```

```
Especificação para cons-fim.
```

```
;; Número ListaDeNúmeros -> ListaDeNúmeros
;; Adiciona n ao final de lst.
(define (cons-fim n lst) lst)
```

```
Especificação para cons-fim.
```

```
;; Número ListaDeNúmeros -> ListaDeNúmeros
;; Adiciona n ao final de lst.
(examples
  (check-equal? (cons-fim 3 empty)
                 (cons 3 empty))
  (check-equal? (cons-fim 4 (cons 3 empty))
                 (\text{cons } 3 (\text{cons } 4 \text{ empty})))(check-equal? (cons-fim 1 (cons 3 (cons 4 empty)))
                 (cons 3 (cons 4 (cons 1 empty))))(define (cons-fim n lst) lst)
```
Implementação: modelo.

```
;; Número ListaDeNúmeros -> ListaDeNúmeros
;; Adiciona n ao final de lst.
(examples
 (check-equal? (cons-fim 3 empty)
                (cons 3 empty))
 (check-equal? (cons-fim 4 (cons 3 empty))
               (cons 3 (cons 4 empty)))(check-equal? (cons-fim 1 (cons 3 (cons 4 empty)))
                (cons 3 (cons 4 (cons 1 empty))))(define (cons-fim n lst)
 (cond
    [(empty? lst) ... n]
   [else
     (... (first lst)
          (cons-fim n (rest lst)))]))
```
Implementação: caso base.

```
;; Número ListaDeNúmeros -> ListaDeNúmeros
;; Adiciona n ao final de lst.
(examples
 (check-equal? (cons-fim 3 empty)
                (cons 3 empty))
 (check-equal? (cons-fim 4 (cons 3 empty))
               (cons 3 (cons 4 empty)))(check-equal? (cons-fim 1 (cons 3 (cons 4 empty)))
                (cons 3 (cons 4 (cons 1 empty))))(define (cons-fim n lst)
 (cond
   [(empty? lst) (cons n empty)]
    [else
     (... (first lst)
          (cons-fim n (rest lst)))]))
```
Implementação: outro caso.

```
;; Número ListaDeNúmeros -> ListaDeNúmeros
;; Adiciona n ao final de lst.
(examples
 (check-equal? (cons-fim 3 empty)
                (cons 3 empty))
 (check-equal? (cons-fim 4 (cons 3 empty))
               (cons 3 (cons 4 empty)))(check-equal? (cons-fim 1 (cons 3 (cons 4 empty)))
                (cons 3 (cons 4 (cons 1 empty))))(define (cons-fim n lst)
 (cond
   [(empty? lst) (cons n empty)]
    [else
     (cons (first lst)
           (cons-fim n (rest lst)))]))
```
Inteiros

Às vezes queremos utilizar um caso base diferente de 0.

Podemos generalizar a definição de número natural para incluir um limite inferior diferente de 0.

### Um número Inteiro>=a é

- *a*; ou
- (add1 n) onde *n* é um número Inteiro>=a

```
(define (fn-para-inteiro>=a n)
  (cond
    [(\leq n \ a) \ \ldots][else
      (... n
            (fn-para-inteiro>=a (sub1 n)))]))
```
Árvores binárias

Como podemos definir uma árvore binária?

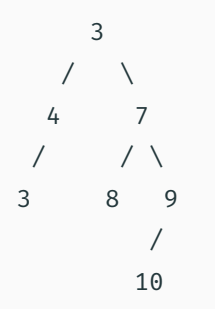

### Uma ÁrvoreBinária é

- empty; ou
- (no Número ÁrvoreBinária ÁrvoreBinária), onde no é uma estrutura com os campos valor, esq e dir

(struct no (valor esq dir) #:transparent)

```
Modelo
(define (fn-para-ab t)
  (cond
    [(empty? t) ...][else
      (... (no-valor t)
           (fn-para-ab (no-esq t))
           (fn-para-ab (no-dir t)))]))
```
Defina uma função que calcule a altura de uma árvore binária. A altura de uma árvore binária é a distância entre a raiz e o seu descendente mais afastado. Uma árvore com um único nó tem altura 0.

```
;; t4 3
;; / \
;; t3 4 7 t2
\vdots / / \setminus;; 3 8 9 t1
;; /
;; t0 10
```

```
(define t0 (no 10 empty empty))
(define t1 (no 9 t0 empty))
(define t2 (no 7 (no 8 empty empty) t1))
(define t3 (no 4 (no 3 empty empty) empty))
(define t4 (no 3 t3 t2))
```

```
;; ÁrvoreBinária -> Natural
;; Devolve a altura da árvore binária. A altura de
;; uma árvore binária é a distância da raiz a seu
;; descendente mais afastado. Uma árvore com um
;; único nó tem altura 0.
(examples
 (check-equal? (altura empty) ?)
 (check-equal? (altura t0) 0)
 (check-equal? (altura t1) 1)
 (check-equal? (altura t2) 2)
 (check-equal? (altura t3) 1)
 (check-equal? (altura t4) 3))
(define (altura t)
 (cond
   [(empty? t) ...]
   [else (... (no-valor t)
               (altura (no-esq t))
               (altura (no-dir t)))]))
```

```
;; t4 3
;; / \
;; t3 4 7 t2
\vdots / / \setminus;; 3 8 9 t1
;; /
;; t0 10
```

```
(define t0 (no 10 empty empty))
(define t1 (no 9 t0 empty))
(define t2 (no 7 (no 8 empty empty) t1))
(define t3 (no 4 (no 3 empty empty) empty))
(define t4 (no 3 t2 t3))
```

```
;; ÁrvoreBinária -> Natural
;; Devolve a altura da árvore binária. A altura de
;; uma árvore binária é a distância da raiz a seu
;; descendente mais afastado. Uma árvore com um
;; único nó tem altura 0. Uma árvore vazia tem
;; altura -1.
(examples
 (check-equal? (altura empty) -1)
 (check-equal? (altura t0) 0)
 (check-equal? (altura t1) 1)
 (check-equal? (altura t2) 2)
 (check-equal? (altura t3) 1)
 (check-equal? (altura t4) 3))
(define (altura t)
 (cond
   [(empty? t) -1][else (add1 (max (altura (no-esq t))
                     (altura (no-dir t))))]))
```
Listas aninhadas

Às vezes é necessário criar uma lista, que contenha outras listas, e estas listas contenham outras listas, etc.

```
> (list 1 4 (list 5 empty (list 2) 9) 10)
'(1 \ 4 \ (5 \ ()) \ (2) \ 9) \ 10)
```
Chamamos este tipo de lista de lista aninhada. Como podemos definir uma lista aninhada?

### Uma ListaAninhada é

- empty; ou
- (cons ListaAninhada ListaAninhada)
- (cons Número ListaAninhada)

#### Modelo

```
(define (fn-para-ladn lst)
  (cond
    [(empty? lst) ...]
    [(list? (first lst))
    (... (fn-para-ladn (first lst))
          (fn-para-ladn (rest lst)))]
    [else
    (... (first lst)
          (fn-para-ladn (rest lst)))]))
```
Defina uma função que some todos os números de uma lista aninhada de números.

```
;; ListaAninhada -> Número
;; Devolve a soma de todos os elementos de lst.
(examples
(check-equal? (soma* empty)
               0)
(check-equal? (soma* (list (list 1 (list empty 3)) (list 4\,5) 4\,6\,7))
              30))
(define (soma* lst)
 (cond
   [(empty? lst) ...]
   [(list? (first lst))
     (... (soma* (first lst))
          (soma* (rest lst)))]
    [else
     (... (first lst)
          (soma*(rest 1st))))
```

```
;; ListaAninhada -> Número
;; Devolve a soma de todos os elementos de lst.
(examples
(check-equal? (soma* empty)
               0)
(check-equal? (soma* (list (list 1 (list empty 3)) (list 4\,5) 4\,6\,7))
              30))
(define (soma* lst)
 (cond
   [(empty? lst) 0]
   [(list? (first lst))
     (+ (soma* (first lst))
        (soma* (rest lst)))]
    [else
     (+ (first lst)
        (soma*(rest 1st))))
```
Defina uma função que aplaine uma lista aninhada, isto é, transforme uma lista aninhada em uma lista sem listas aninhadas com os mesmos elementos e na mesma ordem da lista aninhada.

### Exemplo: aplaina

```
;; ListaAninhada -> ListaDeNúmeros
;; Devolve uma versão não aninhada de lst, isto é, uma lista com os mesmos
;; elementos de lst, mas sem aninhamento.
(examples
(check-equal? (aplaina empty) empty)
(check-equal? (aplaina (list (list 1 (list empty 3)) (list 4\,5) 4\,6\,7))
               (list 1 3 4 5 4 6 7)))
(define (aplaina lst)
  (cond
    [(empty? lst) ...]
    [(list? (first lst))
     (... (aplaina (first lst))
          (aplaina (rest lst)))]
    [else
     (... (first lst)
          (aplaina (rest lst)))]))
```
### Exemplo: aplaina

```
;; ListaAninhada -> ListaDeNúmeros
;; Devolve uma versão não aninhada de lst, isto é, uma lista com os mesmos
;; elementos de lst, mas sem aninhamento.
(examples
(check-equal? (aplaina empty) empty)
(check-equal? (aplaina (list (list 1 (list empty 3)) (list 4\,5) 4\,6\,7))
               (list 1 3 4 5 4 6 7)))
(define (aplaina lst)
  (cond
    [(empty? lst) empty]
    [(list? (first lst))
     (append (aplaina (first lst))
             (aplaina (rest lst)))]
    [else
     (cons (first lst)
           (aplaina (rest lst)))]))
```
Limitações

Cada tipo com autorreferência tem um modelo de função que podemos usar como ponto de partida para implementar funções que processam o tipo de dado.

Embora o modelo seja um ponto de partida, em algumas situações ele pode não ser útil.

Considere o problema de verificar se uma lista de números é palíndromo (a lista tem os mesmos elementos quando lida da direita para a esquerda e da esquerda para direita).

Para verificar se (list 5 4 1 4) é palíndromo, o modelo sugere verificar se (list 4 1 4) é palíndromo.

Como a verificação se  $(list 4 1 4)$  é palíndromo pode nos ajudar a determinar se (list 5 4 1 4) é palíndromo? Ou seja, a solução para o resto pode nos ajustar a compor o resultado para o todo? Não pode…

Considere o problema de verificar se um número natural *n* é primo (tem exatamente dois divisores distintos, 1 e *n*).

Para verificar se  $n = 13$  é primo, o modelo sugere verificar se 12 é primo.

Como a verificação se 12 é primo pode nos ajudar a determinar se 13 é primo? Não pode…

O problema nos dois casos é o mesmo: a solução do problema original não pode ser obtida a partir da solução do subproblema gerado pela decomposição estrutural do dado.

Como fazemos nesse caso? Temos algumas opções:

- Redefinimos o problema de forma que a solução para o subproblema estrutural possa ser usado na construção da solução do problema original;
- Fazemos uma decomposição em subproblema(s) de maneira não estrutural e utilizamos a solução desse(s) subproblema(s) para construir a solução do problema original;
- Criamos uma plano (sequência de etapas) para construir a solução sem necessariamente pensar na decomposição da entrada em subproblemas do mesmo tipo.

Para o problema do número primo, podemos reescrever o problema da seguinte forma: Dado dois números naturais *<sup>n</sup>* <sup>e</sup> *<sup>a</sup> ≤ <sup>n</sup>*, projete uma função que determine a quantidade de divisores de *<sup>n</sup>* que são *≤ <sup>a</sup>*.

Se temos a quantidade de divisores de *<sup>n</sup>* que são *≤ <sup>a</sup> −* 1, como obtemos a quantidade de divisores de *<sup>n</sup>* que são *≤ <sup>a</sup>*? Somando 1 se *<sup>a</sup>* é divisor de *<sup>n</sup>*.

Como podemos utilizar essa função para determinar se um número *n* é primo? Com a expressão (= (num-divisores n n) 2)

```
;; Natural -> Boolean
;; Produz #t se n é um número primo, isto é, tem exatamente dois divisores distintos (1 e n).
;; Produz #f caso contrário.
(examples
(check-equal? (primo? 1) #f)
(check-equal? (primo? 2) #t)
(check-equal? (primo? 6) #f)
(check-equal? (primo? 7) #t)
(check-equal? (primo? 10) #f))
(define (primo? n)
 ;; Natural Natural -> Natural
 ;; Calcula o número de divirores de n que são <= a.
 (define (num-divisores n a)
   (cond
     [(zero? a) 0][(- (remainder n a) \theta) (add1 (num-divisores n (sub1 a)))]
      [else (num-divisores n (sub1 a))]))
 (= (num-divisores n n) 2))
```
Para o problema da lista palíndromo, vamos considerar a entrada ( $list 4 1 5 1 4$ ).

Como podemos obter um subproblema da entrada de maneira que a resposta para o subproblema possa nos ajudar a compor a resposta para o problema original? Removendo o primeiro e último elemento da lista.

Se sabemos que uma lista lst sem o primeiro e o último elemento é palíndromo, como determinar se lst é palíndromo? Verificando se o primeiro e o último elemento de lst são iguais.

### Palíndromo 1

```
;; Lista -> Booleano
;; Produz #t se lst é palindromo, isto é, tem os mesmos elementos
;; quando lida da direita para esquerda e da esquerda para direita.
;; Produz #f caso contrário.
(examples
(check-equal? (palindromo? empty) #t)
(check-equal? (palindromo? (list 2)) #t)
(check-equal? (palindromo? (list 1 2)) #f)
(check-equal? (palindromo? (list 3 3)) #t)
(check-equal? (palindromo? (list 3 7 3)) #t)
(check-equal? (palindromo? (list 3 7 3 3)) #f))
(define (palindromo? lst)
 (cond
   [(empty? lst) #t]
   [(empty? (rest lst)) #t]
   [else (and (equal? (first lst) (last lst))
               (palindromo? (sem-extremos lst)))]))
```
Exercício: Implemente a função sem-extremos e revise a função palindromo?.

Funções recursivas que operam em subproblemas obtidos pela decomposição estrutural dos dados são chamadas de funções recursivas estruturais.

Funções recursivas que operam em subproblemas arbitrários (não estruturais) são chamadas de funções recursivas generativas.

O projeto de função recursivas generativas pode requerer um "*insight*" e por isso tentamos primeiramente resolver os problemas com recursão estrutural.

Ainda para o problema da lista palíndromo, ao invés de pensarmos em decompor o problema em um subproblema da mesma natureza, podemos pensar em um plano, uma sequencia de etapas que resolva problemas intermediários mas que gerem o resultado que estamos esperando no final.

Por exemplo, podemos primeiramente inverter a lista e depois verificar se a lista de entrada e a lista invertida são iguais.

Note que para este caso precisaríamos projetar duas novas funções. Estas funções poderiam ser implementadas usando recursão estrutural.

```
;; Lista -> Booleano
;; Produz #t se lst é palindromo, isto é, tem os mesmos elementos
;; quando lida da direita pra esquerda e da esquerda para direita.
;; Produz #f caso contrário.
(examples
(check-equal? (palindromo? empty) #t)
(check-equal? (palindromo? (list 2)) #t)
(check-equal? (palindromo? (list 1 2)) #f)
(check-equal? (palindromo? (list 3 3)) #t)
(check-equal? (palindromo? (list 3 7 3)) #t)
(check-equal? (palindromo? (list 3 7 3 3)) #f))
(define (palindromo? lst)
 (equal? lst (reverse lst)))
```
Note que usamos as funções pré-definidas equal? e reverse. Como exercício, implemente essas funções.

Revisão

Usamos tipos com autorreferências quando queremos representar dados de tamanhos arbitrários.

• Usamos funções recursivas para processar dados de tipos com autorreferências.

Para ser bem formada, uma definição com autorreferência deve ter:

- Pelo menos um caso base (sem autorreferência): são utilizados para criar os valores iniciais
- Pelo menos um caso com autorreferência: são utilizados para criar novos valores a partir de valores existentes

As vezes é interessante pensar em números inteiros e naturais como sendo compostos e definidos com autorreferência.

Existem dois tipos de recursão: estrutural e generativa.

- A recursão estrutural é aquela feita na decomposição natural do dado (para as partes que são autorreferências na definição do dado).
- A recursão generativa é aquela que não é estrutural.

A recursão estrutural só pode ser utilizada quando a solução do problema pode ser expressa em termos da solução do subproblema estrutural. Para os demais problemas podemos tentar três abordagem:

- Alterar o problema e utilizar recursão estrutural;
- Usar recursão generativa;
- Usar um plano (sequência de etapas).

Referências

## Referências

### Básicas

- Vídeos Self-Reference
- Vídeos Naturals
- Capítulos 8 a 12 do livro HTDP
- Seções 2.3, 2.4 e 3.8 do Guia Racket

### Complementares

- Seções 2.1 (2.1.1 2.1.3) e 2.2 (2.2.1) do livro SICP
- Seções 3.9 da Referência Racket
- Seção 6.3 do livro TSPL4